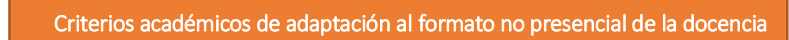

## FACULTAD DE CC.SS. Y DE LA COMUNICACIÓN

UCA de Cádiz de Charles de la Processidad en pitcher de la Processidad en pitcher de la Processidad en pitcher de la Processidad en pitcher de la Procession de la Procession de la Procession de la Procession de la Processi

## ADENDA

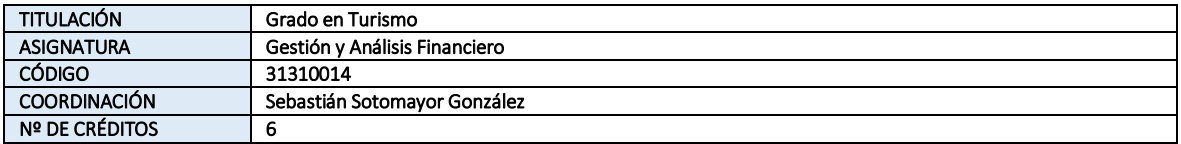

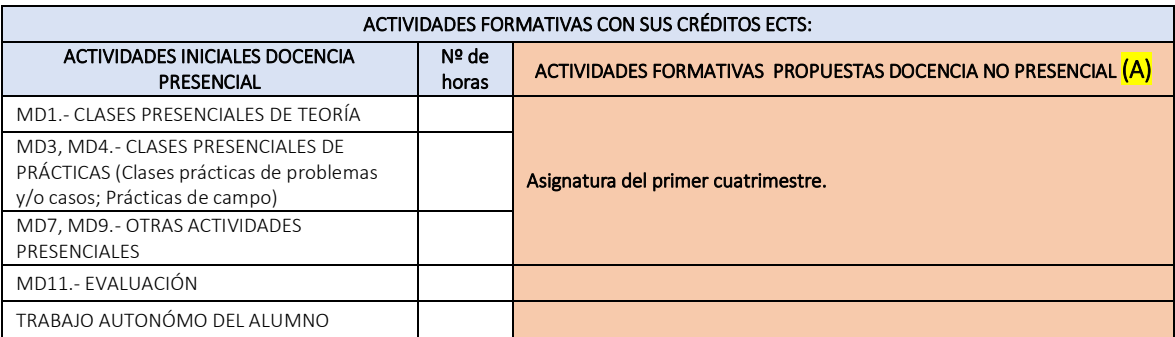

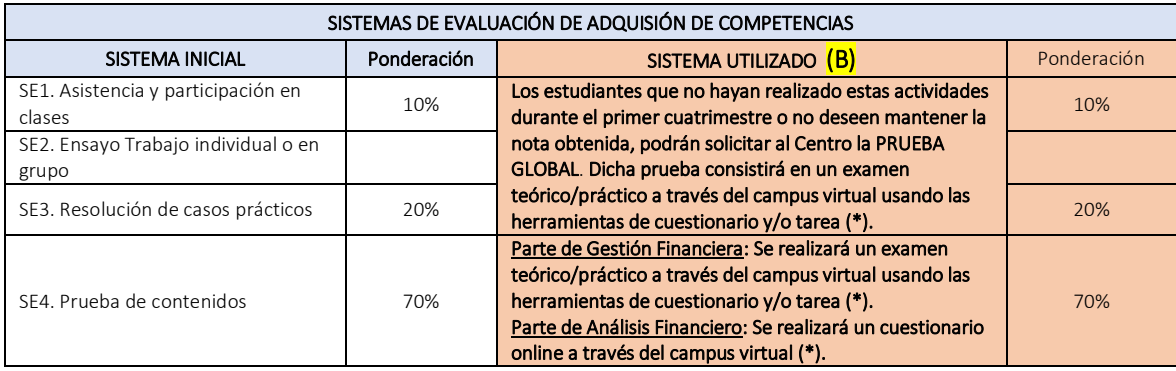

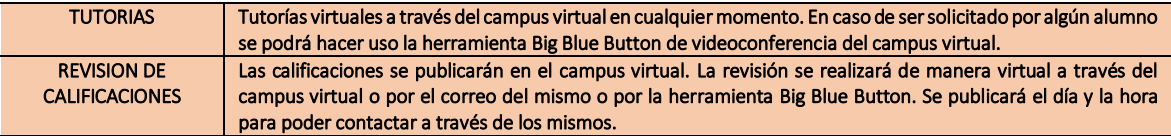

\* Si las restricciones existentes no permitan realizarlo de forma presencial.